# **baixar o jogo do caça níquel**

- 1. baixar o jogo do caça níquel
- 2. baixar o jogo do caça níquel :bet365 cin
- 3. baixar o jogo do caça níquel :qual o melhor jogo do pixbet

# **baixar o jogo do caça níquel**

#### Resumo:

**baixar o jogo do caça níquel : Aumente sua sorte com um depósito em fauna.vet.br! Receba um bônus especial e jogue com confiança!**  contente:

# **Os 3 Principais Métodos para Baixar o 365bet no Brasil**

No Brasil, o crescente interesse pelo mundo dos jogos de azar online trouxe à tona diversas plataformas de apostas desportivas. Uma delas é o famoso 365bet, que oferece aos seus usuários uma ampla variedade de esportes e mercados para apostas. Neste artigo, abordaremos os 3 principais métodos para baixar o aplicativo do 365bet no seu dispositivo móvel, seja ele Android ou iOS.

#### **1. Baixar o 365bet através do site oficial**

A maneira mais simples e segura de se ter acesso ao aplicativo 365bet é através do seu site oficial. Basta acessar o site em baixar o jogo do caça níquel seu navegador móvel e seguir as instruções abaixo:

- 1. Abra o seu navegador móvel preferido no seu dispositivo (Google Chrome, Mozilla Firefox, Safari, etc.);
- 2. No endereço do navegador, digite a URL do site oficial do 365bet ({w});
- 3. Após acessar o site, você verá uma opção para "Baixar o aplicativo" ou um QR Code;
- Caso você veja um QR Code, abra a câmera do seu dispositivo móvel e aproxime-a do 4. código para ser redirecionado automaticamente para a página de download;
- 5. Agora, basta seguir as instruções no site para completar o download e instalação do aplicativo.

### **2. Baixar o 365bet através do Google Play Store (Android)**

Caso você seja usuário do sistema operacional Android, é possível baixar o aplicativo 365bet diretamente do Google Play Store. Siga os passos abaixo:

- 1. Abra o aplicativo Google Play Store em baixar o jogo do caça níquel seu dispositivo móvel;
- 2. No canto superior esquerdo, toque no ícone de três linhas horizontais para abrir o menu lateral;
- 3. No menu, selecione "Play Proteção";
- Ative a opção "Fontes desconhecidas" para permitir a instalação de aplicativos fora do 4. Google Play Store;
- 5. Após ativar a opção, volte ao Google Play Store e procure por "365bet";
- 6. Selecione o aplicativo oficial do 365bet e clique em baixar o jogo do caça níquel "Instalar";
- 7. Após a instalação, você poderá desativar novamente a opção "Fontes desconhecidas" no Play Proteção.

### **3. Baixar o 365bet através do App Store (iOS)**

Se você é usuário do sistema operacional iOS, é possível baixar o aplicativo 365bet diretamente do App Store da Apple. Siga os passos abaixo:

- 1. Abra o aplicativo App Store em baixar o jogo do caça níquel seu dispositivo móvel;
- 2. Procure por "365bet" na barra de pesquisa;
- Selecione o aplicativo oficial do 365bet e clique em baixar o jogo do caça níquel "Obter" e 3. depois em baixar o jogo do caça níquel "Instalar";
- 4. Após a instalação, o aplicativo estará disponível em baixar o jogo do caça níquel seu menu de aplicativos.

Agora que você sabe como baixar o aplicativo 365bet em baixar o jogo do caça níquel seu dispositivo móvel, é hora de se cadastrar e começar a aproveitar as melhores apostas desportivas do Brasil! Boa sorte e divirta-se!

#### [seleção brasileira aposta](https://www.dimen.com.br/sele��o-brasileira-aposta-2024-07-10-id-43252.html)

O artigo above trata sobre o aplicativo da Blazer, uma ferramenta indispensável para os amantes de apostas esportivas online. Com ele, é possível jogar de qualquer lugar e ter acesso fácil e conveniente a diversos jogos de cassino e produtos de slot, além de ser uma forma rápida de realizar pagamentos.

Para baixar o aplicativo, o usuário deve acessar o site oficial da operadora, pois ele ainda não está disponível na loja oficial do Google Play. O processo de download é simples e enfatiza-se a importância de realizar o mesmo pelo site oficial para garantir a segurança dos usuários. Além disso, o artigo esclarece como adicionar o aplicativo à tela inicial do celular para acessá-lo mais rápido. O usuário também pode conferir os benefícios de usar o aplicativo da Blazer, como facilidade em baixar o jogo do caça níquel fazer apostas, acesso a diversos jogos de cassino, pagamentos rápidos, entre outros.

O artigo também aborda as perguntas frequentes sobre o aplicativo, como onde e por que o aplicativo não está disponível na Google Play. Com isso, o artigo fornece informações claras e completas sobre o aplicativo da Blazer, facilitando o entendimento e o uso do mesmo por parte dos usuários.

## **baixar o jogo do caça níquel :bet365 cin**

## **baixar o jogo do caça níquel**

O **365bet** é uma casa de apostas esportivas popular em baixar o jogo do caça níquel todo o mundo. Agora, você pode experimentar a diversão do mundo dos jogos onde e quando quiser, usando o aplicativo **365bet** em baixar o jogo do caça níquel seu dispositivo móvel.

### **baixar o jogo do caça níquel**

Com o aplicativo **365bet**, você pode:

- Realizar apostas em baixar o jogo do caça níquel eventos esportivos ao vivo e pré-jogo;
- Experimentar uma variedade de jogos de cassino em baixar o jogo do caça níquel qualquer ●lugar;
- Acompanhar partidas e ver resultados em baixar o jogo do caça níquel tempo real;
- Realizar depósitos e retiradas de forma rápida e segura;
- Aproveitar promoções e ofertas exclusivas.

### **Como baixar o aplicativo 365bet para Android?**

Siga estas etapas para baixar e instalar o aplicativo **365bet** no seu dispositivo Android:

- 1. Abra o navegador do seu celular e acesse o site [empate 1 betano;](/empate-1-betano-2024-07-10-id-24191.pdf)
- 2. Desça até a seção com o título "**Ver todos os apps da bet365**";
- 3. Selecione o botão "**Baixar**" ao lado do ícone do aplicativo **365bet** para Android;
- Permita a instalação do aplicativo de uma fonte desconhecida nas configurações do seu 4. dispositivo;
- 5. Depois de concluído o download, abra o aplicativo e realize o seu primeiro depósito.

### **Características do aplicativo 365bet**

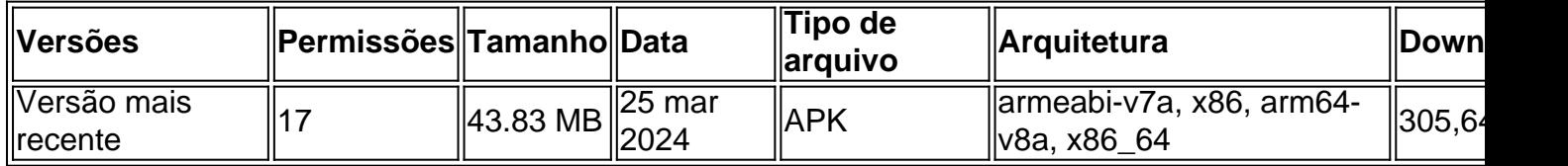

### **Conclusão**

Baixar e instalar o aplicativo **365bet** em baixar o jogo do caça níquel um dispositivo Android é simples. Siga nossas instruções detalhadas passo a passo e aproveite a emoção e a conveniência de ter este aplicativo de apostas em baixar o jogo do caça níquel seu celular.

### **Perguntas frequentes**

#### **É possível baixar o bet365 app em baixar o jogo do caça níquel dispositivos iOS?**

Sim, você pode baixar e instalar o aplicativo **365bet** em baixar o jogo do caça níquel dispositivos iOS através da App Store.

#### **O aplicativo 365bet é seguro?**

Sim, desde que você o baixe do site [sortudo slots apk,](/sortudo-slots-apk-2024-07-10-id-45781.html) o aplicativo é oficial da casa de apostas **365bet** e seguro para seu uso.

Se você é um fã de apostas esportivas, provavelmente já conhece o site bet365, uma das maiores plataformas de apostas online do mundo.

Uma das principais vantagens do bet365 é a possibilidade de assistir aos jogos em direto enquanto se faz suas apostas. Isso é possível graças à transmissão ao vivo

(

Live Streaming

# **baixar o jogo do caça níquel :qual o melhor jogo do pixbet**

O ex-vice presidente do Equador, Jorge Glas iniciou uma greve de fome baixar o jogo do caça níquel Guayaquil na quarta feira (horário local), onde 3 está preso desde sábado. "Ele está baixar o jogo do caça níquel um buraco, sem luz", disse a fonte.

Na segunda-feira, Glas foi hospitalizado depois de se 3 recusar a comer alimentos fornecidos na prisão para ele. Ele voltou à cadeia nesta terça após receber alta do Hospital 3 Nacional da Justiça (SNAI).

Glas foi preso pela primeira vez no sábado, um dia depois que a polícia equatoriana o prendeu 3 na embaixada do México.

Glas rejeitou as acusações.

No domingo, seus advogados apresentaram um recurso de habeas corpus princípio legal que 3 permite às pessoas acreditarem estar sendo mantidas ilegalmente na prisão ou detenção desafiar o processo. Desafios bem-sucedido podem levar à 3 libertação do preso

A SNAI disse na quarta-feira que Glas terá uma audiência sobre o apelo do habeas corpus nesta quinta.

A 3 agência não comentou a greve de fome.

Esta é uma história baixar o jogo do caça níquel desenvolvimento e será atualizada.

Author: fauna.vet.br

Subject: baixar o jogo do caça níquel

Keywords: baixar o jogo do caça níquel

Update: 2024/7/10 21:28:45